## [1.] Allegro

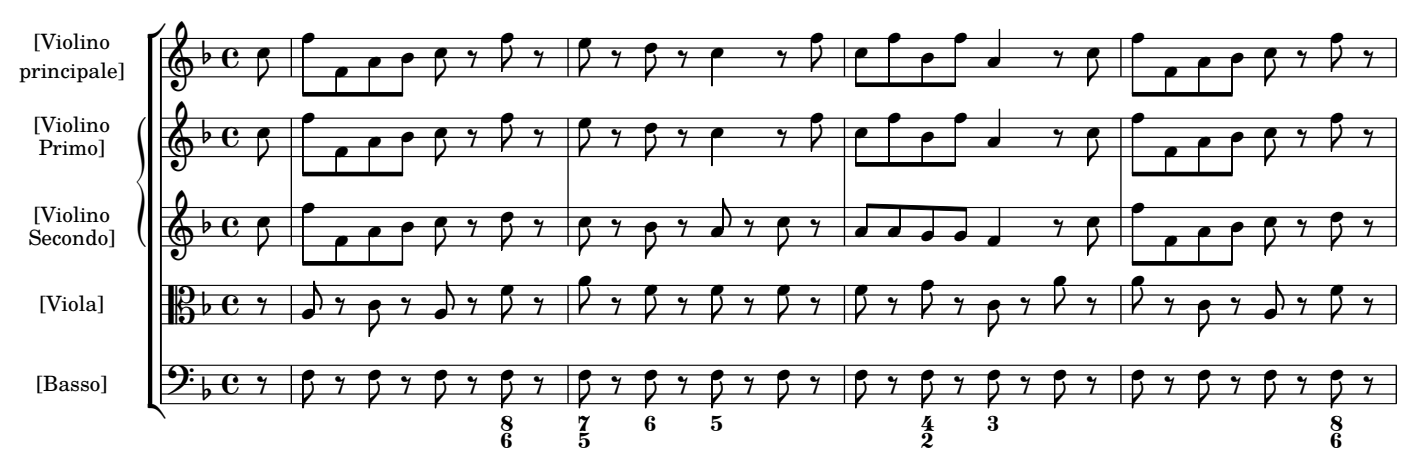

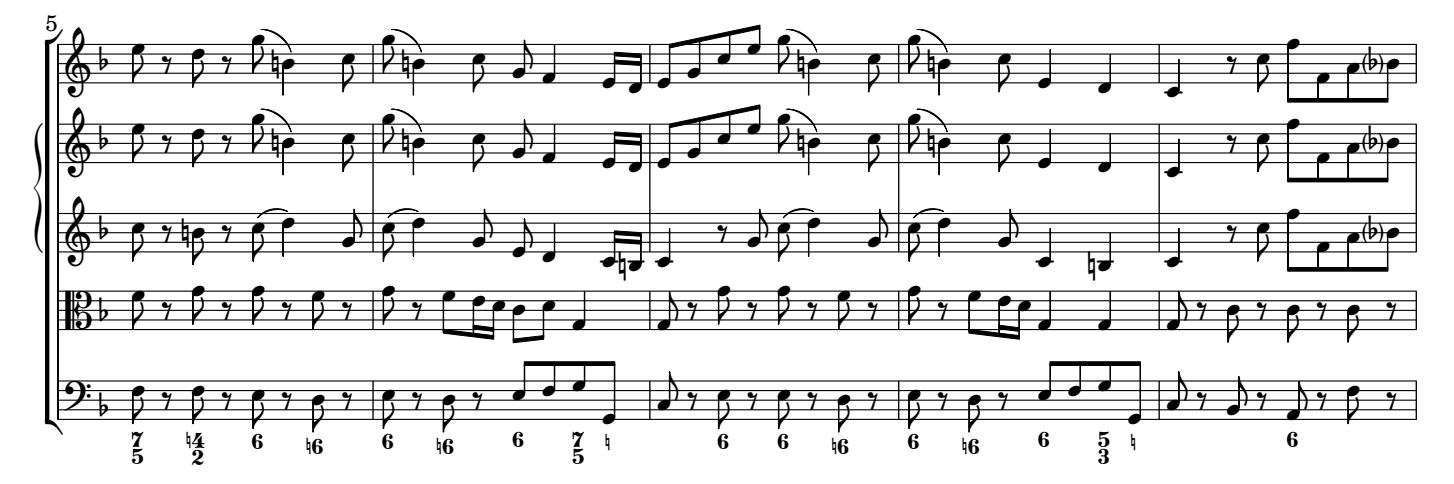

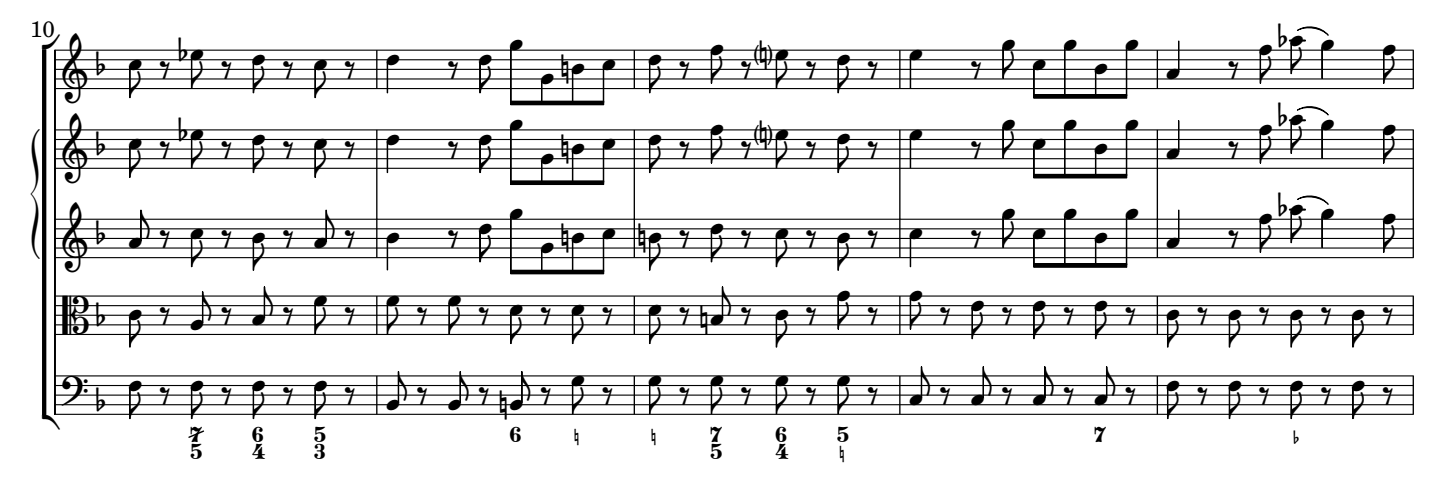

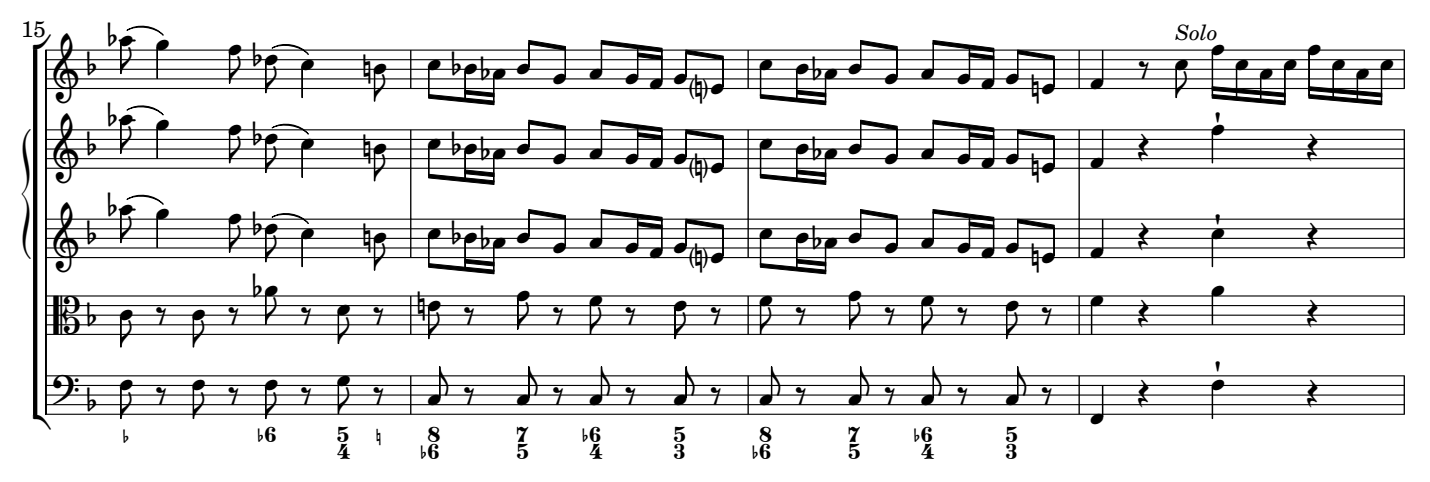